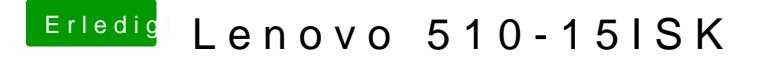

Beitrag von ralf. vom 20. November 2016, 15:55

Möglicherweise bringt ja der OsxAptioFix2Drv-64-efi etwas. als Im UEFI64-Ordner den OsxAptioFix2Drv-64-efi gegen version 1 tauschen